## **МЕТОДИКА ИССЛЕДОВАНИЙ**

*УДК 519.688:007.51*

### **МЕТОДИКА ИЗМЕРЕНИЯ ПАРАМЕТРОВ ЛИСТОВЫХ ПЛАСТИНОК ПО ЦИФРОВОМУ ИЗОБРАЖЕНИЮ С ИСПОЛЬЗОВАНИЕМ СПЕЦИАЛИЗИРОВАННОГО ПРОГРАММНОГО ОБЕСПЕЧЕНИЯ**

**© 2019 г. Е. И. Самаркина1, \*, А. И. Самаркин1, И. Г. Соколова1, И. Н. Жаров1**

*1 ФГБОУ ВО Псковский государственный университет, г. Псков, Россия \*e-mail: ElenaSPsk@gmail.com*

> Поступила в редакцию 13.01.2019 г. Принята к публикации 28.08.2019 г. Принята к публикации 28.08.2019 г.

В статье рассмотрена методика измерения параметров листовых пластинок с исиспользована при экологическом мониторинге и оценке качества среды по параметру асимметрии листовых пластинок индикаторных видов растений. ру асимметрии листовых пластинок индикаторных видов растений. При пластинок растений и пластинок растений. При

*Ключевые слова: р*азмеры листовых пластинок, асимметрия листовых пластинок, ме-<br>тоды измерения, цифровая технология **DOI:** 10.1134/S0033994619040101

При оценке экологического благополучия территорий во многих случаях возникает в качестве биоиндикатора асимметрию листовых пластинок [1], для определения которой предлагается измерить ряд показателей [2, 3].

Многократные неавтоматизированные измерения весьма трудоемки, в связи с чем была поставлена задача разработки методики, позволяющей выполнить эти измерения за разумные сроки, максимально точно и с наименьшими затратами.

Авторы статьи проанализировали существующие методики с точки зрения возможности автоматизации измерений. Известны программные средства, использующие инструменты для измерений линейных размеров и других характеристик листовой пластинки [4, 5] с помощью "виртуальных" линейки и транспортира на растровом изображении (среда SI AMS MesoPlan) [6]. Дальнейшие расчеты выполняются вручную. Этого явно недостаточно для обработки больших объемов данных. Разработаны также методики и программы для автоматического определение полной и поврежденной площади листа растения, ("ЛИСТОМЕР" СО Россельхозакадемия; СибФТИ: Листомер) [7, 8]. Попытки создания макетных версий программ предпринимались [9], но результаты не выходят за рамки отдельной лаборатории и потому недоступны. Автоматических средств для определения показателей асимметрии листовых пластинок в пакетном режиме нами не было обнаружено.

Целью настоящей работы является попытка автоматизировать массовые измерения и предложить более удобные для автоматизированной обработки и расчета показатели  $\mu$  предложить более удобные для автоматизированной обработки и расчета по расчета по казатели расчета по казатели и расчета по казатели и расчета по казатели и расчета по казатели и расчета по казатели и расчета по каз биоиндикаторов.

# ОБЪЕКТ ИССЛЕДОВАНИЯ И МЕТОДИКА ПОДГОТОВКИ ЕГО ИЗОБРАЖЕНИЯ

для тологических исследований выбирается биологических исследований изменений изменений изменяторной изменчивос<br>В который обладает достаточной изменчивостью в ответ на воздействия окружаюект, который обладает достаточной изменчивостью в ответ на воздействия окружаю-

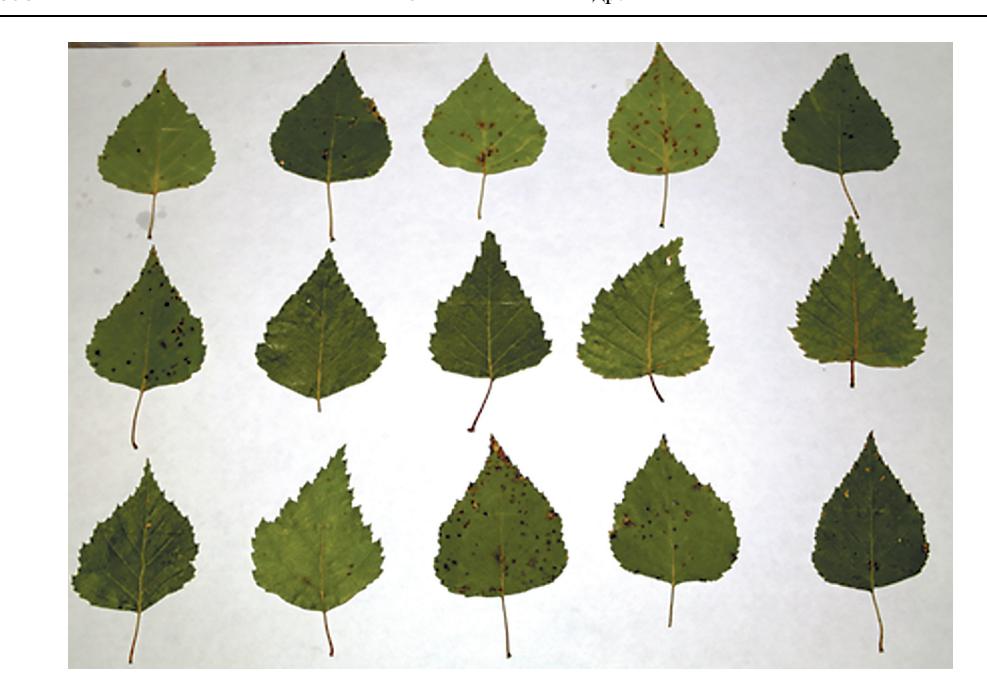

**Рис. 1.** Цифровая фотография серии листьев. **Fig. 1.** Digital image of the leaves.

щей среды. С целью количественной оценки воздействия определяются значения ка-<br>ких-либо параметров индикаторного объекта – биологических маркеров. Часто используемыми в экологических исследованиях маркерами являются параметры листьев растений. Для иллюстрации предлагаемой методики был выбран биологичелистьев растения для иллюстрации предлагаемой методики был выбран биологичестве мар-<br>ский индикаторный объект – береза повислая (*Betula pendula* Roth), а в качестве мар-<br>кера – асимметрия листовых пластинок. Считается, ч кера – асимметрия листовых пластинок. Считается, что в оптимальных условиях сре-<br>ды для листовых пластинок древесных растений характерна симметрия, тогда как неблагоприятные факторы вызывают асимметрию.

В настоящее время существует практика оцифровки гербариев, путем их фотографирования. Однако, цифровая фотография может быть использована не только для хранения информации, но и измерения параметров запечатленных на ней объектов.

Для получения цифрового изображения листовых пластинок целесообразно размещать их на листах белой бумаги (например формата А4) сериями. Каждая серия может насчитывать 15 и более листовых пластинок, в зависимости от их размера. Листовые пластинки размещаются на листе так, чтобы они не перекрывали друг друга. Геометрические оси симметрии листовых пластинок должны быть примерно параллельны друг другу и короткой стороне листа бумаги. Затем выполняется фотографирование, в результате которого получают растровое цветное изображение (рис. 1). Для измерений необходим файл цифровой фотографии серии листовых пластинок в формате JPEG достаточного разрешения.

Важно отметить, что цифровые фотографии отличаются по цветопередаче, разрешению, постобработке в фотокамере или программным обеспечением сканера. Заметим также, что JPEG является форматом с потерей информации, однако алгоритмы последующей оцифровки не используют цветовую информацию, поэтому этой сторопоследующей оцифровки не используют цветовую информацию, поэтому этой стороновую информацию пренебречь ной вопроса можно пренебречь.

Для задач экологического анализа серии листовых пластинок, относящиеся к одно-<br>му и тому же месту сбора, могут быть объединены в группу. му и тому же месту сбора, могут быть объединены в группу.

#### ОПИСАНИЕ ПРОГРАММЫ ИЗМЕРЕНИЯ ПАРАМЕТРОВ ЛИСТОВЫХ ПЛАСТИНОК

Полученное цифровое изображение серии листьев в ходе измерения обрабатывается

Программа измерения создана с помощью языка программирования, встроенного в комплекс Matlab. Она включает действия, характерные для обработки растрового изображения с целью получения его параметров (рис. 2):

1. визуализацию изображения;

2. преобразование изображения;

3. автоматическое распознавание всех его замкнутых областей, обладающих признаками листовой пластинки:

4. определение наборов графических характеристик: координаты ограничивающего прямоугольника, площадь листовой пластинки, координаты верхней и нижней точек пластинки, и др., требуемые для расчета.

Процесс преобразования цветного изображения, осуществляемый стандартными функциями Matlab, включает ряд последовательных автоматических действий: 1) преть<br>образование иветного изображения в иветное с меньшим количеством оттенков — пообразование цветного изображения в цветности меньшим количеством от тенков – по-

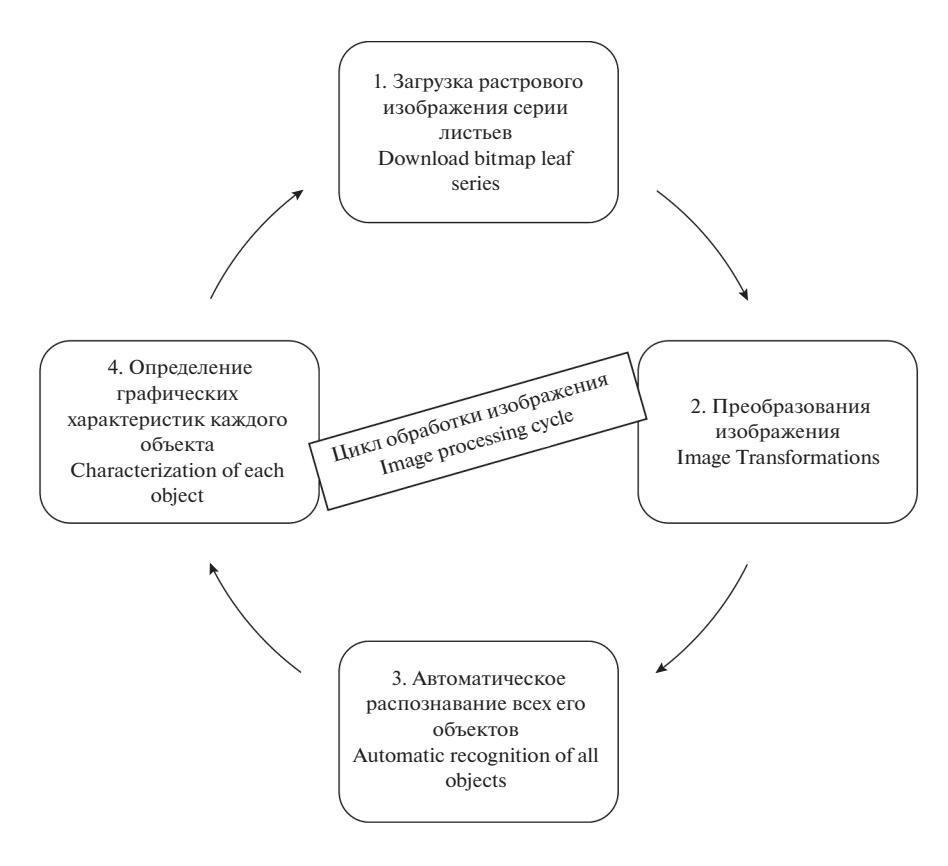

**Рис. 2.** Цикл подготовки изображения. **Fig. 2**. Image preparation cycle.

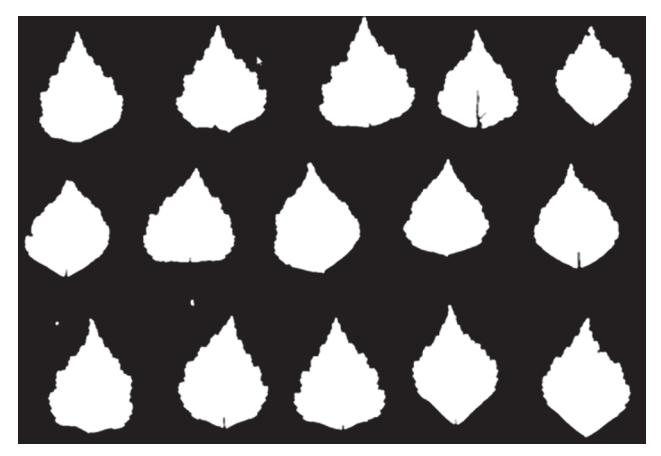

**Рис. 3.** Результат бинаризации. **Fig. 3**. The result of binarization.

стеризацию; 2) преобразование цветного постеризованного изображения в "серое" (содержащее оттенки серого); заливку малых областей внутри границы пластинки ("пустот"); 4) преобразование "серого" изображения в изображение, содержащее только черный и белый цвет – бинаризацию (рис. 3).

Если на изображении присутствуют разноцветные пятна, то автоматически правильно отнести цвет пятна к темному или светлому оттенку серого без дополнительного анализа сложно. Поэтому универсальным подходом для случаев, когда все листья зеленые, а несколько листьев имеют желтые пятна или целиком желто-коричневые, является снижение яркости цветного изображения прежде его преобразования к "серому".

Бинаризация заменяет условно светлые серые пиксели на белые (код-1), темные пиксели на черные (код-0). Здесь и далее подразумевается значение кода, соответствующего цветовому оттенку в матрице изображения.

Стандартная функция Matlab автоматического распознавания объектов на цифровом изображении позволяет выделить два вида объектов: фон – черный и пятна – белые (или наоборот). В результате формируется массив листовых пластинок, каждой из которых соотносится своя бинарная матрица изображения, отобразив которую, можно видеть отдельную листовую пластинку.

Разработанный и реализованный программой измерения алгоритм использует данные матрицы бинарного изображения листовой пластинки в качестве исходных.

#### ПРИНЦИП ИЗМЕРЕНИЯ

Измерения параметров листа, в том числе его асимметрии, по существующим, широко распространенным методикам сложно автоматизировать [1]. Так, указанная методика предполагает для определения необходимых параметров листовой пластинки проводить измерение параметров жилок и их взаимного расположения с помощью линейки и транспортира.

Наиболее трудоемкий этап – автоматическое распознавание жилок листовой пластинки, которое требует тонкой ручной настройки при обработке изображения практически каждой серии, а иногда и отдельной листовой пластинки, то есть кропотливой профессиональной работы человека, владеющего навыками обработки изображений. Поэтому на начальном этапе пришлось отказаться от идеи распознавания жилок, тем самым, от копирования методики ручных измерений.

Параметры жилок левой и правой половинки листовой пластинки связаны, некоторым образом, с расположением кромок левой и правой части относительно главной жилки. Было выдвинута гипотеза о том, что числовые значения параметров, характеризующих расположение соответствующих точек на правой и левой кромке листа, при достаточно большом их количестве, пригодны для того, чтобы заменить в анализе параметры жилок листа при расчете асимметрии листовых пластинок для оценки качества среды. В соответствии с этим был разработан и реализован алгоритм оценки положения точек левой и правой кромки листовой пластинки относительно центральной жилки и расчета средневзвешенного показателя асимметрии по бинарному изображению.

На основе матрицы бинарного изображения листовой пластинки мы получаем:

1. показатели асимметрии;

2. логарифм асимметрии;

3. площадь левой и правой половинок листовой пластинки;

4. суммарную площадь листовой пластинки.

Значения этих параметров для выбранной группы или серии листовых пластинок автоматически экспортируются в таблицу Excel.

Программа измерения обрабатывает растровое изображение, представленное двумерной матрицей пикселей. Каждый пиксель в матрице характеризуется индексом строки и столбца. Если принять значение индекса строки как значение ординаты пикселя – *Y*, а значение индекса столбца как значение абсциссы пикселя – *X*, то можно трансформировать изображение, отсчитывать расстояния в пикселях в координатном пространстве индексов пикселей.

Количество белых пикселей цифрового изображения листовой пластинки эквивалентно действительному размеру, умноженному на некоторый масштабный коэффициент, рассчитываемый по числу точек на дюйм.

Определение расстояния *Pli* в пикселях от геометрической оси симметрии, координата которой – *Х* = const, до левой кромки листа с координатой – *Xli* и расстояния *Pri* от геометрической оси симметрии до правой кромки листа с координатой – *Xri* осуществляется подсчетом пикселей левее и правее геометрический оси симметрии соответственно (рис. 4):

$$
P_{li} = X - X_{li}, \quad P_{ri} = X_{ri} - X.
$$
 (1)

Где *i* – индекс строки матрицы изображения, для которой вычисляется расстояние; соответствует координате *Y*.

Если минимальный шаг разбиения геометрической оси симметрии повернутого вертикально листа – *t* соответствует 1 пикселю, то число шагов – *n* будет равно числу строк матрицы бинарного изображения листовой пластинки.

При ручном размещении листовых пластинок на листе бумаги можно получить лишь приблизительно вертикальное расположение центральной жилки (рис. 5*а*). Для корректных измерений необходимо точное расположения по вертикали крайних точек основания и вершины листовой пластинки. Для этого матрица цифрового изображения корректируется, осуществляется так называемый доворот. Доворот осуществляется стандартными методами трансформации матриц, известными из матричной алгебры. После этого пятно цифрового изображения листовой пластинки смещается, а вершина и крайняя точка основания располагаются строго вертикально (рис. 5*b*). Линия, соединяющая две эти точки, образует геометрическую ось симметрии листовой пластинки, если считать за вертикаль короткую сторону листа формата А4 (рис. 5).

В соответствии со значениями *Y*rot *<sup>s</sup>* начала и *Y*rot *<sup>f</sup>* выполняется расчет угла доворота растрового изображения α

$$
\alpha = \text{atan}\left(\frac{X_{\text{rot}} - X}{Y_{\text{rot}} - Y_{\text{rot}s}}\right).
$$
\n(2)

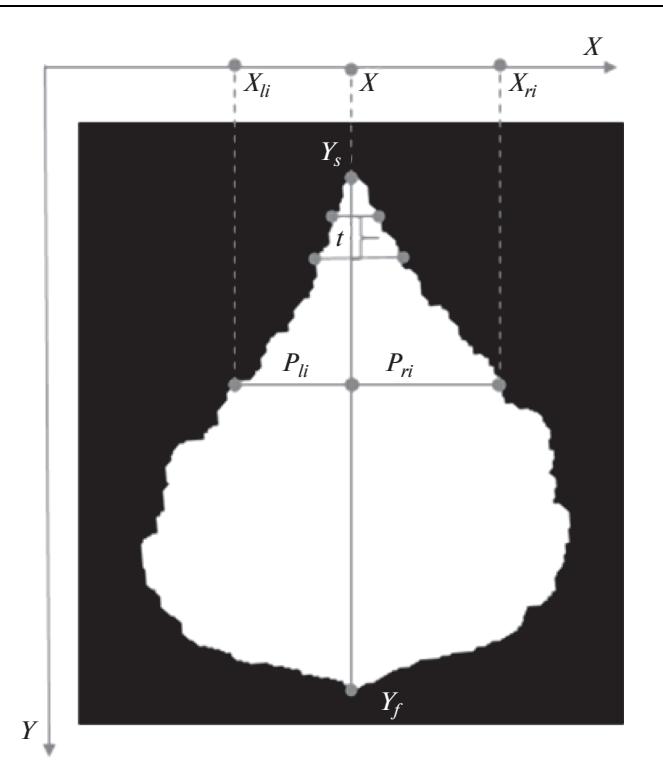

**Рис. 4.** Определение расстояний до внешнего края листовой пластинки. Здесь *X*, *Ys* – координаты вершины листовой пластинки, измеренные как индексы строки и столбца пикселя матрицы изображения; *X, Y<sub>f</sub> —* координаты основания листовой пластинки у черешка; геометрическая ось симметрии листовой пластинки проходит через (*X*, *Ys* ) и (*X*, *Yf* ); *t* – размер шага разбиения геометрической оси симметрии; *Xli -* координата *X* левой кромки листовой пластинки на *i*-м шаге; *Xri* – координата *X* правой кромки листовой пластинки на *i*-м шаге;  $P_{li}$  – расстояние в пикселях от геометрической оси симметрии до левой кромки листовой пластинки на *i*-м шаге; *Pri* – расстояние в пикселях от геометрической оси симметрии до правой кромки листовой пластинки на *i*-м шаге.

**Fig. 4**. Determination of distances to the outer edge of the leaf blade. Where *X*, *Ys* – coordinates of the top of the leaf blade, measured as the pixel indices of the row and column of the image matrix;  $X$ ,  $Y_f-$  coordinates of the base of the leaf blade at the stem; geometrical axis of symmetry of the leaf blade passes through  $(X, Y_s)$   $u(X, Y_f)$ ;  $t$  – the stepsize of the partition of the geometric axis of symmetry;  $X_{ij} - X$  coordinate of the left edge of the leaf blade at the step *i*;  $X_{ri}$  – *X* coordinate of the right edge of the leaf blade at the step *i*;  $P_{li}$  – distance in pixels from the geometric axis of symmetry to the left edge of the leaf blade at the step  $i$ ;  $P_{ri}$  – distance in pixels from the geometric axis of symmetry to the right edge of the leaf blade at the step *i.*

Теперь можно подсчитывать число пикселей слева и справа относительно геометрической оси симметрии листовой пластинки. Относительная асимметрия отдельной листовой пластинки рассчитывается как средневзвешенный арифметический показатель.

Вычисление относительной величины асимметрии для каждого шага – *Ai* производится по формуле (3). При этом модуль разности расстояния от геометрической оси симметрии до правой кромки листовой пластинки – *Pri* и расстояния геометрической оси симметрии до левой кромки листовой пластинки – *Pli* делят на сумму этих расстояний:

$$
A_i = \frac{|P_{li} - P_{ri}|}{P_{li} + P_{ri}}.
$$
\n(3)

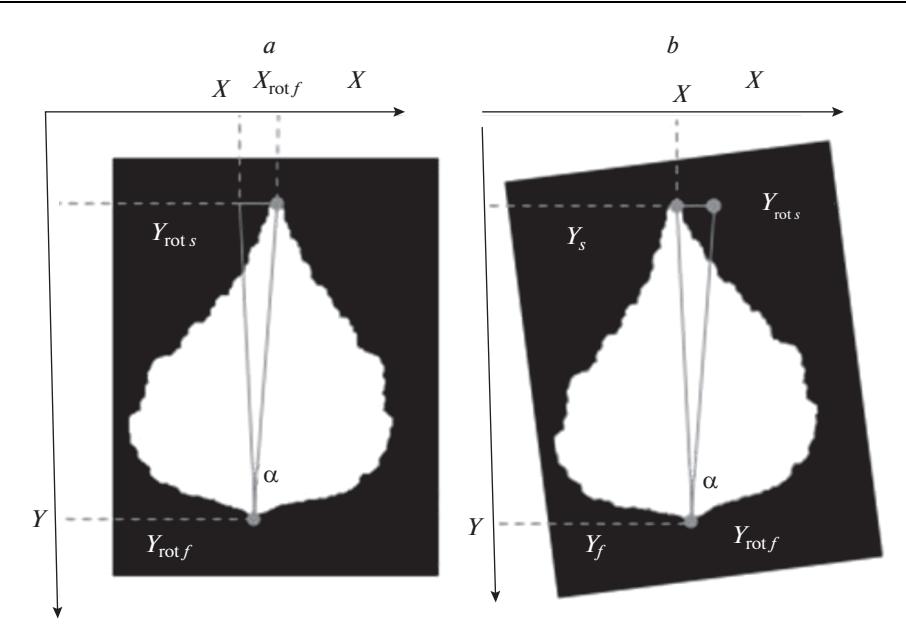

Рис. 5. Схема доворота изображения. Здесь  $\alpha$  - угол доворота геометрической оси листовой пластинки, радианы;  $X$  — исходная координата геометрической оси листовой пластинки, взятая у черешка, индекс столбца пикселя матрицы изображения;  $Y_{\text{rot }s}$  – исходная координата вершины листовой пластинки, индекс строки пикселя матрицы изображения;  $Y_s$  — координата вершины листовой пластинки после доворота;  $X_{\text{rot}}$  / — исходная координата X вершины листовой пластинки;  $Y_{\text{rot}\, f}$  — исходная координата Y листовой пластинки у черешка, которая не меняется после доворота -  $Y_f$ .

Fig. 5. Scheme of picture rotation. Where  $\alpha$  – angle of rotation of the geometric axis of the leaf blade, radians; X – the source coordinate of the geometrical axis of the leaf blade taken from the stem, measured as the column index of the pixel of the image matrix;  $Y_{\text{rot }s}$  – the initial Y coordinate of the tip of the leaf blade, the row index of the pixel of the image matrix;  $Y_s$  – the Y coordinate of the tip of the leaf blade after rotation;  $X_{\text{rot } f}$  – the initial X coordinate of the tip of the leaf blade;  $Y_{\text{rot}}$  f – the initial Y coordinate of the leaf blade at the stem, which does not change after rotation –  $Y_f$ .

Показатель асимметрии отдельной листовой пластинки – А вычисляется как среднее арифметическое относительных величин асимметрии каждого шага (4). Для его расчета суммируют значения относительных величин асимметрии всех шагов и делят на число шагов:

$$
A = \left(\sum_{i=1}^{n} \frac{|P_{li} - P_{ri}|}{P_{li} + P_{ri}}\right) / n.
$$
\n
$$
(4)
$$

Для анализа экологического состояния среды по биоиндикаторным видам [1] используется понятие флюктуирующей асимметрии, ее расчет выполняется как интегральный арифметический средневзвешенный показатель относительных асимметрий отдельных листьев. Методика предусматривает получение величины флюктуирующей асимметрии группы листьев  $-A_f$ как средневзвешенной величины асимметрий всех листовых пластинок группы (5):

$$
A_f = \frac{\sum_{k=1}^{r} A_k}{V},
$$
\n<sup>(5)</sup>

где $A_k$  — показатель асимметрии  $k$  -ой листовой пластинки группы листьев,  $V-$  число обрабатываемых листовых пластинок в группе.

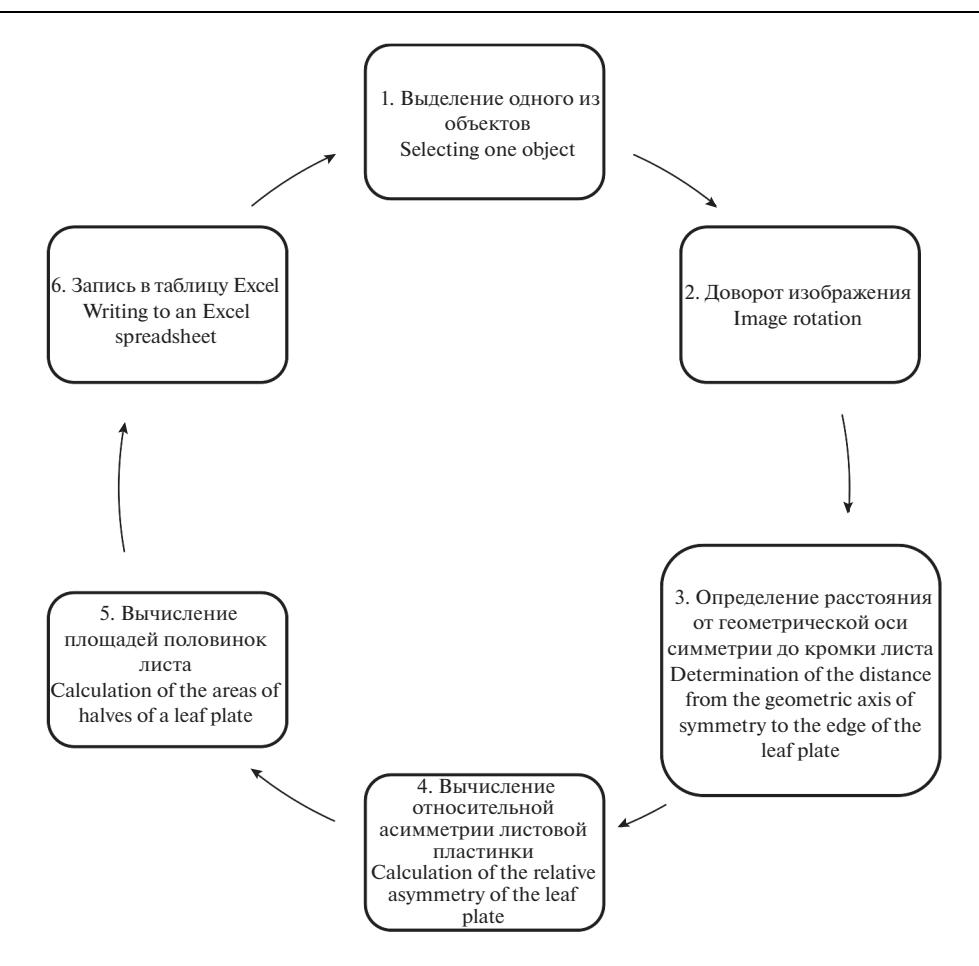

Рис. 6. Действия, алгоритмически реализующие авторский принцип измерения параметров листовой пластинки.

Fig. 6. The steps of algorithmic implementation of the author's principle of measuring leaf blade parameters.

Значение суммы белых пикселей, полученное левее геометрической оси симметрии в каждой строке матрицы изображения, дает при суммировании площадь левой половины листовой пластинки (6). Аналогично рассчитывается площадь правой половины. Этот показатель не используется при оценке качества среды [1], но позволяет параллельно с основным параметром получить дополнительную информацию о листовой пластинке.

$$
S_l = \sum_{i=1}^n P_{li}; \quad S_r = \sum_{i=1}^n P_{ri}.
$$
 (6)

Уже предпринимались попытки измерения площадей листовых пластинок средствами Adobe Photoshop CS3 Extended для последующей обработка результатов измерений средствами Microsoft Excel. С.И. Марченко приводит описание данной методики [4]. Для нее характерна трудоемкая, профессиональная работа с цифровыми изображениями.

Специализированное программное обеспечение, в котором реализована методика, описываемая в статье, выполняет расчет площадей левой и правой половинок листовых

пластинок серии **полностью автоматически**. Значения площадей автоматически выводятся в таблицу Excel наряду с показателями асимметрии по каждой листовой пластике. При этом можно сопоставлять различные показатели одной листовой пластинки.

Используя рассчитанные значения площадей левой и правой половинки листа, можно получить показатель асимметрии по площади листовой пластинки – *AS.* Этот параметр рассчитывается как отношение модуля разности площадей половинок листа (6) к общей площади листовой пластинки.

$$
A_S = \frac{|S_l - S_r|}{S_l + S_r}.
$$
\n(7)

Рассматриваемая методика позволяет получить величину флюктуирующей асимметрии группы листьев как средневзвешенную величину асимметрий площадей всех листовых пластинок группы.

$$
A_f = \frac{\sum_{k=1}^{V} A_{S_k}}{V},
$$
\n(8)

где  $A_{S_k}$  — показатель асимметрии площади *k*-ой листовой пластинки группы листьев, *V* – число листовых пластинок в группе.

Приведенные выше идеи реализованы алгоритмически, блок-схема на рис. 6 дает представление о работе ПИ.

#### ЗАКЛЮЧЕНИЕ

Автоматизация измерений морфологических параметров биологических объектов представляет определенный интерес в связи с необходимость проведения экологической биоиндикации.

Разработанное авторами программное приложение (ПИ) решает актуальную задачу, позволяет выполнить измерения в автоматическом режиме (не считая загрузку фотографий), с минимальным вмешательством человека в процесс измерения. Видеозапись с экрана процесса измерения с помощью ПИ [10].

Надеемся, что описанная методика заинтересует специалистов и любителей природы. Доступ для скачивания программы открыт для всех желающих в репозитории Github [11].

Описанная методика, была опробована при измерении параметров листовых пластинок, собранных на территории г. Пскова [12].

Авторами была подана заявка на изобретение: Способ определения асимметрии листовой пластинки. Самаркина Е.И., Самаркин А.И. 17.03.20162016109734.

#### СПИСОК ЛИТЕРАТУРЫ

- 1. *Распоряжение Росэкологии* № 460-р от 16 октября 2003 г. "Методические рекомендации по выполнению оценки качества среды по состоянию живых существ (оценка стабильности развития живых организмов по уровню асимметрии морфологических структур)".
- 2. *Боголюбов А.С.* 2002. Оценка экологического состояния леса по асимметрии листьев. Учеб. пособие. 10 с. http://www.ecosystema.ru/04materials/manuals/55.htm
- 3. *Гелашвили Д.Б., Лобанова И.В., Ерофеева Е.А., Наумова М.М.* 2007. Влияние лесопатологического состояния березы повислой на величину флуктуирующей асимметрии листовой пластинки. – Поволж. экол. журн. 2: 106–115. http://www.sevin.ru/volecomag/issues/2007\_2/PEJ\_2007\_2\_106-115.pdf
- 4. *Марченко С.И.* 2009. Методика определения величины асимметрии площадей половинок листьев с использованием компьютерных технологий. Актуальные проблемы лесного комплекса. 22: 123–127.
- 5. *Мазуркин П.М., Семенова Д.В.* Способ измерения флуктуирующей асимметрии листьев березы: пат. 2580647 Рос. Федерация: МПК G01N33/46/; заявитель и патентообладатель Федеральное государственное бюджетное образовательное учреждение высшего профессио-

нального образования Поволжский государственный технологический университет. – № 2013136714/15заяв. 06.11. 13; опуб. 10.04. 16 Бюл. № 10. 18 с.

- 6. *Программная* часть SI AMS MesoPlant: Определение параметров листьев растений [Электронный ресурс].
- https://siams.com/otraslevie-reshenia/siams-mesoplant/
- 7. *"ЛИСТОМЕР"* виртуальный прибор для определения площади и степени поражения листьев – Каталог науч.-техн. продукции СО Россельхозакадемии [Электронный ресурс]. http://catalog.sorashn.ru/node/863
- 8. *Программное* обеспечение СибФТИ: Листомер [Электронный ресурс]. http://www.sorashn.ru/index.php?id=144
- 9. *Нурминская Ю.В., Малков Ф.С., Бахвалов С.В.* 2017. Автоматизация исследований морфологии листьев растений. – Известия вузов. Прикладная химия и биотехнология. 7(1): 57–62. https://doi.org/10.21285/2227-2925-2017-7-1-57-62
- 10. *Самаркина Е.И.* 2016. Автоматическое определение асимметрии листовых пластинок [видеозапись с экрана]. YouTube.
- https://www.youtube.com/watch?v=pQTM8QqiK8Y 11. *Самаркина Е.И., Самаркин А.И.* 2018. Репозиторий Github с материалами к статье
- https://github.com/Elena-Samarkina/Leaf1 12. *Самаркина Е.И.* 2017. Асимметрия\_Псков 2016 [Моя карта] – Google maps https://www.google.com/maps/d/edit?hl=ru&authuser=0&mid=1-GyVYagZqnApM-7PGxa4fXqfWU0&ll=57.814562938406524%2C28.314151538161695&z=13

#### **Method for Measuring Leaf Blade Parameters by Digital Images Using Dedicated Software**

**E. I. Samarkina***<sup>a</sup>***, \*, A. I. Samarkin***<sup>a</sup>***, I. G. Sokolova***a***, and I. N. Zharov***<sup>a</sup>*

*aPskov State University, Pskov, Russia \*e-mail: ElenaSPsk@gmail.com*

**Abstract**—The article describes process of automated calculation of biomarker indicator of environmental quality. Until now the process of measurements and calculations is not automated and is performed manually. The value of fluctuating asymmetry on the leaf series is calculated as the arithmetic average of all the indicators of leaf asymmetry in the series. Manual measurement of these parameters using ruler and protractor is a time-consuming operation. To improve the quality and performance of calculations it is recommended to use bitmap images. Under the digital processing we understand measurements that are carried out on digital images as opposed to the on-site measurements. The authors have developed a software and method of automated measurement of the leaf blade parameters by photos. Processing and execution of analysis results includes the following steps: 1. Obtaining digital image of leaf blades. 15 leave blades are placed on A4 size paper background and photographed, obtaining bitmap image. 2. Measuring leaf blades using software developed by the authors, which automates the calculation and includes following steps: loading and scaling bitmap image, converting color bitmap image to a binary, recognition of all its closed areas, determination of the pixel distance from the geometric axis of symmetry to the end of leaf blade, calculation of the asymmetry parameters of the leaf blade, the areas of the right and left halves. As a result, paperless technology of obtaining and processing monitoring data was developed.

**Keywords:** paperless technology of obtaining and processing monitoring data, fluctuating asymmetry, processing of digital images, bitmap image, matrix of binary image of leaf blade

#### **REFERENCES**

- 1. *Rasporyazhenie* Rosehkologii № 460-r ot 16 oktyabrya 2003 g. "Metodicheskie rekomendatsii po vypolneniyu otsenki kachestva sredy po sostoyaniyu zhivykh sushchestv (otsenka stabilnosti razvitiya zhivykh organizmov po urovnyu asimmetrii morfologicheskikh struktur)" [Methodological recommendations on the implementation of environmental quality assessment on the state of living things (assessment of the living organisms development stability by the level of asymmetry in morphological structures)].
- 2. *Bogolyubov A.S.* 2002. Otsenka ehkologicheskogo sostoyaniya lesa po asimmetrii listyev [Assessment of the forest ecological state by the asymmetry of leaves.]. Ucheb. posobiye. 10 p. http://www.ecosystema.ru/04materials/manuals/55.htm

3. *Gelashvili D.B., Lobanova I.V., Erofeeva E.A., Naumova M.M.* 2007. Influence of the phytopathologic state of *Betula pendula* Roth. fluctuating asymmetry of its leaf lamine. – Povolzhskiy Journal of Ecology. 2: 106–115.

http://www.sevin.ru/volecomag/issues/2007\_2/PEJ\_2007\_2\_106-115.pdf

- 4. *Marchenko S.I.* 2009. Method for determining the amount of asymmetry of the areas of halves of leaves using computer technology. – Aktualnye problemy lesnogo kompleksa. 22: 123–127.
- 5. *Mazurkin P.M., Semenova D.V.* Sposob izmereniya fluktuiruyushchey asimmetrii listyev berezy [Method for measuring the fluctuating asymmetry of birch leaves]: pat. 2580647 Ros. Federaciya: MPK G01N33/46/; zayavitel i patentoobladatel Federalnoe gosudarstvennoe byudzhetnoe obrazovatelnoe uchrezhdeniye vysshego professionalnogo obrazovaniya Povolzhskiy gosudarstvennyy tekhnologicheskiy universitet. – № 2013136714/15zayav. 06.11. 13; opub. 10.04.16 Byul. № 10. 18 p.
- 6. *Programmnaya* chast SI AMS MesoPlant: Opredeleniye parametrov listyev rasteniy. [SI AMS MesoPlant software: determination of plant leaf parameters] https://siams.com/otraslevie-reshenia/siams-mesoplant/
- 7. *"LISTOMER"* virtualnyy pribor dlya opredeleniya ploshchadi i stepeni porazheniya listyev ["Listomer" virtual instrument for determination of the area and degree of leaf damage]. Available at: http://catalog.sorashn.ru/node/863
- 8. *Programmnoe* obespechenie SibFTI: Listomer. [Listomer: SibFTI software]. Available at: http://www.sorashn.ru/index.php?id=144
- 9. *Nurminskaya Yu.V., Malkov F.S., Bakhvalov S.V.* 2017. Automation studies the morphology of leaves of plants. – Izvestiya Vuzov. Prikladnaya Khimiya i Biotekhnologiya. 7(1): 57–62. https://doi.org/10.21285/2227-2925-2017-7-1-57-62
- 10. *Samarkina E.I.* 2016. Automatic determination of the asymmetry of leaf plates [scree video] –You-Tube.

https://www.youtube.com/watch?v=pQTM8QqiK8Y

- 11. *Samarkina E.I., Samarkin A.I.* 2018. GitHub information repository with materials for the article https://github.com/Elena-Samarkina/Leaf1
- 12. *Samarkina E.I.* Asymmetry\_Pskov 2016 [My Map] Google maps January 4th https://www.google.com/maps/d/edit?hl=ru&authuser=0&mid=1-GyVYagZqnApM-7PGxa4f XqfWU0&ll=57.814562938406524%2C28.314151538161695&z=13